# **Adobe Photoshop 2021 (Version 22.4) Crack Keygen X64 [Latest 2022]**

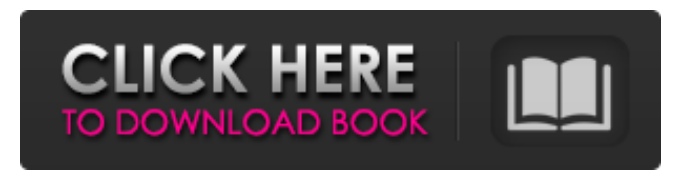

### **Adobe Photoshop 2021 (Version 22.4) Crack + Full Product Key Latest**

Saving your work Before you begin work, save your work as a Photoshop document. When you're ready to share your document with someone, you have to save it as a file with a.psd extension, which stands for Photoshop document. If you save your work in a different format, it's easier to work with the files later, but you can't have more than one document open in Photoshop at a time. Saving the document in the Photoshop format ensures that the image is editable as you work. The New Document dialog box is shown in Figure 1-4. FIGURE 1-4: Save a copy of your work so that you can continue with your projects.

#### **Adobe Photoshop 2021 (Version 22.4) License Code & Keygen For Windows**

Adobe Photoshop, one of the best graphics editor ever, was introduced in 1993. It was developed by Adobe Systems Inc. and was initially available on Macs and PCs. The Adobe Photoshop software is used for both simple photo editing like cropping and removing red eye and also for complex tasks like retouching. It also comes with a host of other features like Photoshop Album, Smart Objects, Layer Styles, Hue & Saturation, Filter Gallery, and more. It comes with a series of templates which has a wide variety of use ranging from simple editing and photo touch-ups to retouching and graphic designing. 1. Adobe Photoshop CS5 | PENLENUT PROTOSHEET | Best For Photo Editing 2. Adobe Photoshop CS6 | PENLENUT PROTOSHEET | Best For Photo Editing 3. Adobe Photoshop CC | PENLENUT PROTOSHEET | Best For Photo Editing 4. Adobe Photoshop Elements 12 | PENLENUT PROTOSHEET | Best For Photo Editing How to open Photoshop on macOS? There are two ways to open Photoshop on macOS, the original way, and the new way. The new way is easy and hassle-free. There's an easier way to open Photoshop on macOS or any other operating system that supports it. For macOS users, it is extremely easy. All you have to do is download Photoshop from the official site and install it on your computer. It is simple as that. Download Adobe Photoshop from the official site. (Credit: FreePHD) Steps to Open Photoshop on macOS: Download the Photoshop application for macOS from the official website. Download the installation file. Install the application. Open the application. Steps to Open Photoshop on Windows: Open the Adobe Photoshop application from the official site. Click on the Install button. Follow the onscreen instructions. When complete, click on the "next" button. Select the folder where you want to download the installation file. Click on "next". Follow the onscreen instructions. When complete, click on "finish". Go to the Start Menu > All Programs > Adobe Photoshop. Run the application as administrator. Run Photoshop. Steps to Open Photoshop on Linux: Download the installation file. Install the application. Open the application. The original way to open Photoshop on macOS is a bit complex a681f4349e

### **Adobe Photoshop 2021 (Version 22.4) Keygen Full Version Free Latest**

American, International & Canadian Suppliers Directory Are You a Supplier? It's a simple enough question, but you are likely to find that it is a bit of a surprise to many, with only one in five businesses marketing themselves successfully for the first time. As a business owner the key is to understand what it takes to market your products and services effectively, to avoid wasting your hard-earned investment. The good news is that it is a relatively simple process and there are few barriers to jumping in and taking that first step. Our website is a comprehensive one, with everything you will need to know about marketing, printing and packaging your products and services. It's so easy to find out more by simply filling out our quick and easy enquiry form - for more information, select the link to the right that will bring you to our contact form. or call us on 03 9521 7857 (Mon to Fri) or 0415 513 333 (otherwise) for more information or the experts to help you.Q: UILabel null after mutating Core Data Swift I am using Core Data to store and retrieve a string, say "Hello". I want to store some other data, say the name of the person for the Hello string. After that I want to change the Hello string to "Goodbye" and then retrieve the name for the Goodbye string. However, for some reason, when I try to access the name for the Goodbye string it returns null. In my Core Data model I have two entities "Person" and "Greeting" with a many to many relationship with the person entity being "controller" with the greeting entity "controller". I have managed to get the controller entity, which has the name, for the Hello string, however I can not seem to retrieve the name for the Goodbye string. Here is what I have written: let greetingController: NSManagedObject = NSManagedObjectContext.mainContext().objectWithID(NSManagedObjectID("")!)! let personController = greetingController.relationshipWithType(kInverseType, forProperty: "controller") let greeting = personController.valueForKeyPath("controller.name") println("\(greeting.valueForKeyPath(String(format:"%@.name"))!)") greeting

#### **What's New in the Adobe Photoshop 2021 (Version 22.4)?**

Q: netbeans php plugin is not displayed When I select "Load Project" in Netbeans 7.0 and then select a php project( $zf2$ ), it says "Loading Project Successfully" but it never gets to the php plugin and therefore there is no php code to be edited/viewed. I have installed the addon extension just in case it could have been a problem. Any other reasons why its not displayed? A: It was a stupid mistake. The php plugin was configured to not auto-load with php projects, but I had it enabled by default. Tumor cells sense the presence of the immune system and limit their multiplication and dissemination. T cells and other immune cells recognize immunogenic antigens bound by major histocompatibility complexes (MHC) and destroy them. However, tumors can escape immune surveillance by altering the antigen-antibody complexes presented by MHC molecules. Specifically, they can deplete or down-regulate MHC class I molecules from the surface of tumor cells, or up-regulate or inactivate MHC class II molecules. In this regard, it has been reported that tumor-derived TGF-β suppresses MHC class II expression on antigenpresenting cells (APC) by down-regulating the expression of CIITA, a key regulator of MHC-II expression (Rabinovich, et al., 1994, Cell 76:213–223; Battaglia, et al., 1995, J. Exp. Med. 182:897–908). Several molecules have been identified that bind with high affinity to the TGF-β type II receptor in the absence of ligand. In particular, the dual specificity protein phosphatases, such as SHP-1 and SHP-2, suppress TGF-β signaling by dephosphorylating phosphorylated activin receptor-like kinases, Smads, and other signaling molecules (Krajewski, et al., 2004, Cell 119:1259–1268). In addition, it has been shown that the coreceptor, GARP (GITAM domain receptor protein), does not reduce the affinity of MHC class II molecules for T cell receptors (Nemazee, et al., 2002, Immunity 17:557–566). Since TGF-β signaling affects many aspects of tumor cell biology, an array of molecules that block or deplete TGF-

## **System Requirements For Adobe Photoshop 2021 (Version 22.4):**

Overview: Escape from the Night contains a mix of different gameplay styles, keeping you on your toes. Escape from the Night is also designed with the backdrop of retro horror aesthetics, while being a competitive and intense 2D top-down shooter. Modes: 1. Solo Mode 2. Team Mode 3. Hardcore Mode 4. Survival Mode 5. Clan Mode 6. Versus Mode Intro: Escape from the Night is the survival horror shooter game that keeps you on your toes

<https://aposhop-online.de/2022/06/30/photoshop-cc-2015-version-16-install-crack-incl-product-key-latest/>

<http://www.muzejgm.org/adobe-photoshop-express-jb-keygen-exe-download-pc-windows/>

<https://www.terbeke.be/en/system/files/webform/cv/Photoshop-2021-Version-2210.pdf>

<https://www.zqs.com.mt/system/files/webform/Adobe-Photoshop-CC-2015-version-17.pdf>

<https://swisshtechnologies.com/adobe-photoshop-2022-version-23-0-2-crack-download/>

<https://kuofficial.com/archives/11465>

<http://seoburgos.com/?p=24900>

[https://studiolegalefiorucci.it/2022/06/30/photoshop-2021-version-22-2-crack-keygen-serial-number-full-torrent-free-download](https://studiolegalefiorucci.it/2022/06/30/photoshop-2021-version-22-2-crack-keygen-serial-number-full-torrent-free-download-final-2022/)[final-2022/](https://studiolegalefiorucci.it/2022/06/30/photoshop-2021-version-22-2-crack-keygen-serial-number-full-torrent-free-download-final-2022/)

[https://warshah.org/wp-content/uploads/2022/06/Photoshop\\_CS4.pdf](https://warshah.org/wp-content/uploads/2022/06/Photoshop_CS4.pdf)

<https://www.reiki.swiss/blog/index.php?entryid=3432>

[https://social.urgclub.com/upload/files/2022/06/CWaa47DEWR5gGU2DzI3i\\_30\\_e58a898d5b46624b91dd2fd22674840b\\_file.](https://social.urgclub.com/upload/files/2022/06/CWaa47DEWR5gGU2DzI3i_30_e58a898d5b46624b91dd2fd22674840b_file.pdf) [pdf](https://social.urgclub.com/upload/files/2022/06/CWaa47DEWR5gGU2DzI3i_30_e58a898d5b46624b91dd2fd22674840b_file.pdf)

[https://www.marshfield-ma.gov/sites/g/files/vyhlif3416/f/pages/final\\_fy23\\_budget\\_presentation\\_powerpoint.pdf](https://www.marshfield-ma.gov/sites/g/files/vyhlif3416/f/pages/final_fy23_budget_presentation_powerpoint.pdf) <https://southernvision.ourpowerbase.net/system/files/webform/Adobe-Photoshop-CC-2018.pdf>

<https://germanconcept.com/adobe-photoshop-cs3-keygen-generator-with-license-key-for-windows/>

<https://ppm24x7.com/wp-content/uploads/2022/06/hespfyl.pdf>

[https://chatinzone.com/upload/files/2022/06/phPg8lR8hpHcdKIOP2No\\_30\\_5249bd8a11b368f05ab15388a73084e7\\_file.pdf](https://chatinzone.com/upload/files/2022/06/phPg8lR8hpHcdKIOP2No_30_5249bd8a11b368f05ab15388a73084e7_file.pdf) https://atigxshop.nl/wp-content/uploads/2022/06/Photoshop\_CC\_2015\_Version\_16\_keygenexe\_\_3264bit\_2022\_New.pdf https://ku6.nl/wp-content/uploads/2022/06/Adobe\_Photoshop\_2021\_Version\_2241\_Crack\_Keygen\_Keygen\_PCWindows.pdf [https://www.vacanzenelcilento.info/wp-](https://www.vacanzenelcilento.info/wp-content/uploads/2022/06/Photoshop_2021_Version_2201_Install_Crack___Product_Key_Free_X64_Latest.pdf)

[content/uploads/2022/06/Photoshop\\_2021\\_Version\\_2201\\_Install\\_Crack\\_\\_\\_Product\\_Key\\_Free\\_X64\\_Latest.pdf](https://www.vacanzenelcilento.info/wp-content/uploads/2022/06/Photoshop_2021_Version_2201_Install_Crack___Product_Key_Free_X64_Latest.pdf) <https://bestonlinestuffs.com/photoshop-cs5-for-windows/>